## **FICHE TECHNIQUE**  *MS0-7405 / 02*

# **DEFINITION DE L'INTERFACE MODBUS DU TRANSDUCTEUR TRIAD II**

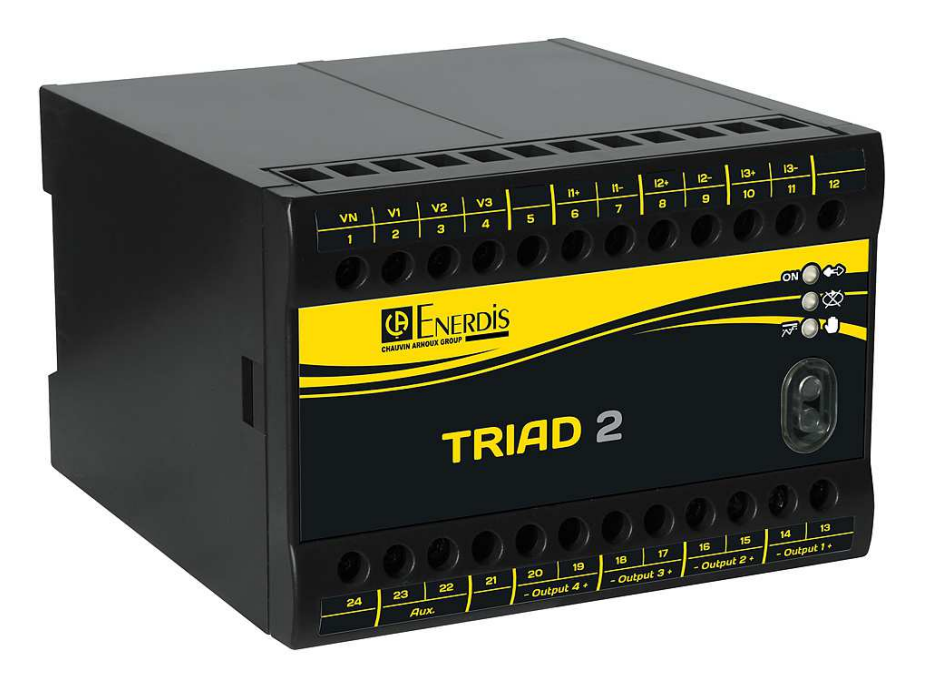

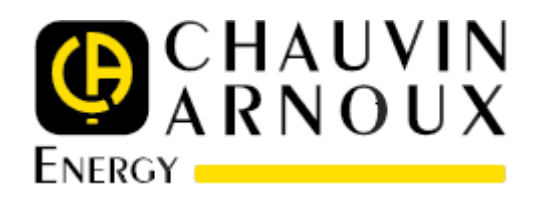

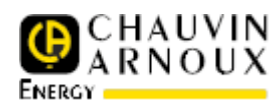

## **TABLE DES MATIERES**

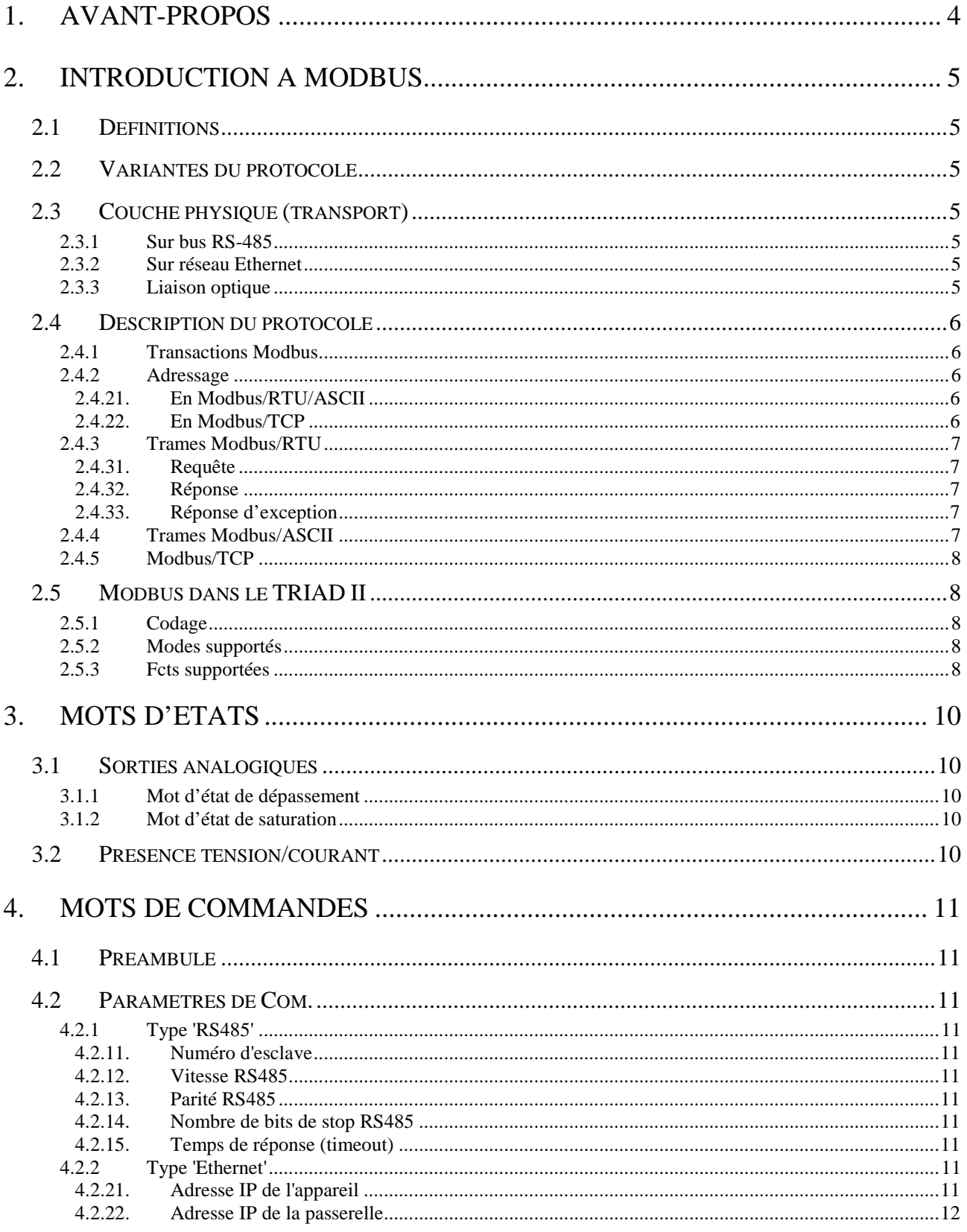

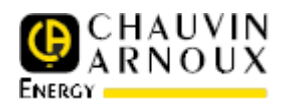

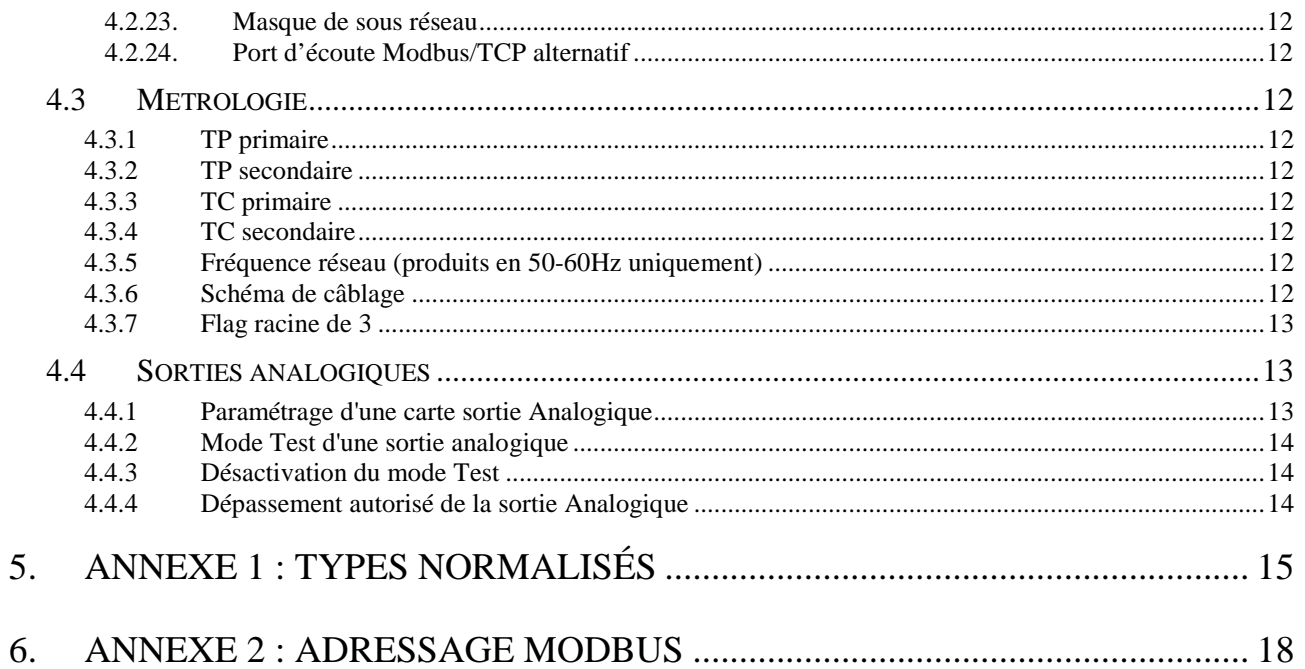

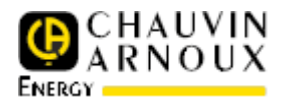

## **1. AVANT-PROPOS**

Les informations contenues dans cette Fiche Technique sont uniquement destinées aux programmeurs désirant utiliser les informations mesurées et mémorisées par le transducteur TRIAD II, en vue d'une exploitation par un système de supervision et/ou de gestion d'énergie utilisant un bus de terrain RS-485 sous le protocole Modbus en mode RTU, ou un réseau Ethernet sous le protocole Modbus/TCP en mode RTU.

Le chapitre suivant donne une introduction rapide au protocole Modbus utilisé par le transducteur TRIAD II pour configurer et utiliser le produit.

Les spécifications complètes du protocole sont disponibles sur le site http://www.modbus.org.

*Ce document s'adresse à des personnes averties qui connaissent le protocole Modbus et qui ont déjà manipulé des drivers Modbus.* 

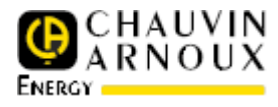

## **2. INTRODUCTION A MODBUS**

## **2.1 DEFINITIONS**

- Le protocole Modbus (marque déposée par MODICON) est un protocole de dialogue basé sur une structure hiérarchisée de type « client/serveur » ou « maître/esclave » entre des dispositifs reliés par un bus (ex : RS-485) ou un réseau (ex : Ethernet).
- Dans ce document, on parle également du protocole Jbus , dénomination française de la variante Modbus/RTU (voir ci-dessous).

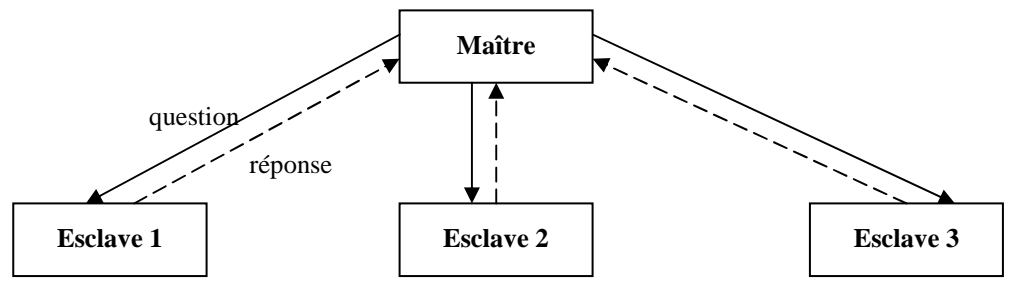

- Le maître envoie une question et attend une réponse. Deux esclaves ne peuvent dialoguer ensemble. Le dialogue maître/esclave peut être schématisé sous une forme successive de liaison point à point
- Attention aux termes : le dispositif maître est aussi appelé Client Modbus et le dispositif esclave est appelé Serveur Modbus.

## **2.2 VARIANTES DU PROTOCOLE**

 $\Box$  Il existe différents modes de transmission :

- RTU : (Remote Terminal Unit) les données sont codées en hexadécimal naturel
- ASCII (American Standard Code for Information Interchange) dans lequel chaque octet est codé par deux caractères ASCII.

## **2.3 COUCHE PHYSIQUE (TRANSPORT)**

#### **2.3.1 Sur bus RS-485**

- Lorsqu'on parle de Modbus sans plus de précision, ou de Modbus/ASCII ou Modbus/RTU, la couche physique est généralement une liaison multipoints RS-485. Dans ce cas, deux règles doivent être respectées :
	- Le maître parle à un esclave et attend sa réponse
	- Le maître parle à l'ensemble des esclaves, sans attente de réponse (diffusion générale).
- La Com. est alors dite « half-duplex », l'émission et la réception ne peuvent pas avoir lieu en même temps.

#### **2.3.2 Sur réseau Ethernet**

 Dans le cas d'un réseau de type Ethernet, le protocole utilisé est Modbus/TCP qui est une légère variante de Modbus standard, les trames Modbus étant en capsulées dans des trames TCP/IP. Dès lors, l'adresse esclave n'est plus utilisée car il existe un autre moyen pour identifier le produit sur le réseau : l'adresse IP.

#### **2.3.3 Liaison optique**

Le TRIAD II possède une tête optique USB permettant de réaliser exactement les mêmes opérations

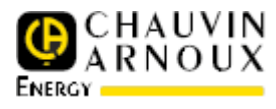

Modbus que par RS-485 ou Ethernet. Dans ce cas là, il ne s'agit pas d'un bus mais d'une liaison point à point. C'est pour cela qu'il est possible d'utiliser n'importe quelle adresse esclave (voir-dessous) pour communiquer par face avant.

### **2.4 DESCRIPTION DU PROTOCOLE**

#### **2.4.1 Transactions Modbus**

 Un client envoie une requête au serveur. Le serveur exécute l'action liée à la requête et prépare la réponse. Puis le serveur renvoie la réponse et le client reçoit la réponse du serveur.

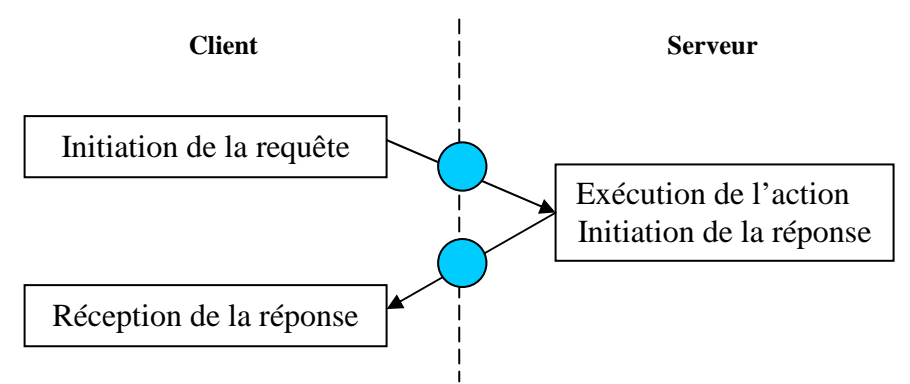

*Transition 1 : Function code + data request Transition 2 : Function code + data response*

 Il se peut que le serveur détecte une erreur lors de la réception de la requête client ou pendant le traitement de celle-ci. Dans ce cas, une exception est renvoyée vers le client.

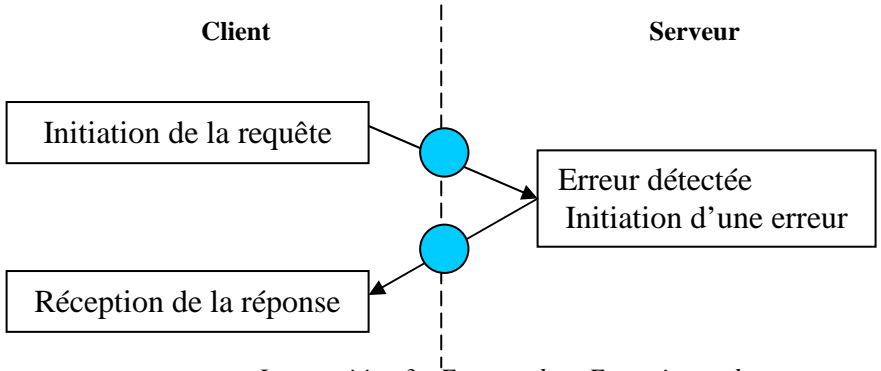

*La transition 3 : Error code + Exception code* 

#### **2.4.2 Adressage**

#### **2.4.21. EN MODBUS/RTU/ASCII**

- L'adresse esclave est comprise entre 1 et 247.
- L'adresse 0 est réservée pour les messages "broadcast" (un message adressé à plusieurs appareils d'un même bus).
- Les adresses de 248 à 255 sont réservées.
- Deux clients ne peuvent pas avoir la même adresse.

#### **2.4.22. EN MODBUS/TCP**

 La notion d'adressage est laissée à la couche TCP/IP qui permet de choisir un esclave précis grâce à son adresse IP.

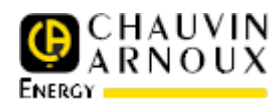

#### **2.4.3 Trames Modbus/RTU**

 Les données de la trame sont codées au format Big Endian (poids fort en premier). La taille maximale d'une trame Modbus/RTU est de 255 octets. Dès lors, le nombre maximum de mots pouvant être lus (fct 3) est 125 et le nombre maximum de mots pouvant être envoyés (fct 16) est 123.

#### **2.4.31. REQUETE**

- Le premier octet contient le numéro d'esclave à qui la trame est adressée.
- Le deuxième octet contient un code fct indiquant à l'esclave adressé quel type d'action est demandé.
- Les données contiennent des informations complémentaires dont l'esclave a besoin pour exécuter cette fct.
- Le champ octets de contrôle permet à l'esclave de s'assurer de l'intégralité du contenu de la question. Dans Modbus, le contrôle d'erreur prend la forme d'un CRC 16 bits avec un polynôme valant 0xA001. Attention, les deux octets de contrôle sont transmis en Little Endian.

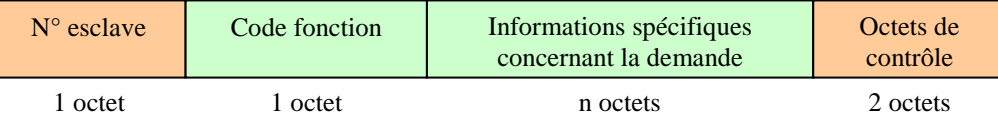

#### **2.4.32. REPONSE**

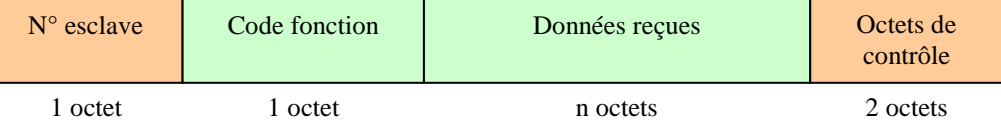

#### **2.4.33. REPONSE D'EXCEPTION**

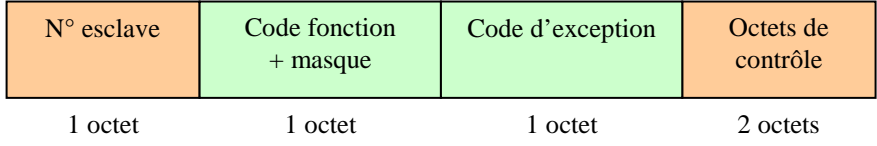

La trame de réponse contient le code fct plus le bit de poids fort à 1. Exemple, si le code fct de la requête est 0x03, une réponse d'exception renverra un code fct égal à 0x83.

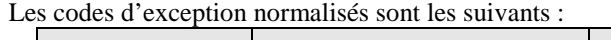

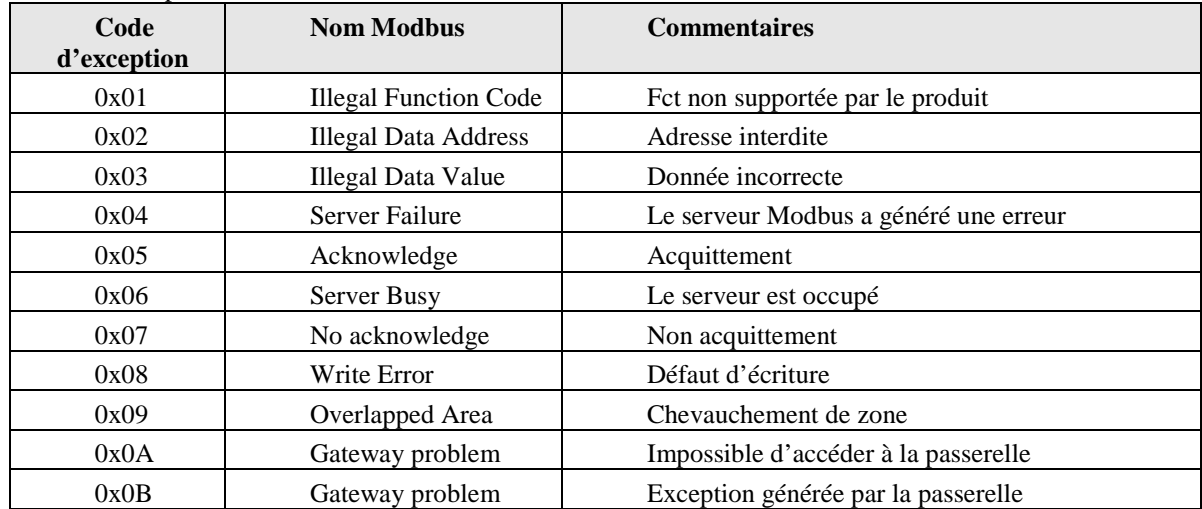

#### **2.4.4 Trames Modbus/ASCII**

Les trames Modbus/ASCII ne seront pas décrites ici car le TRIAD II ne supporte pas ce mode de transmission.

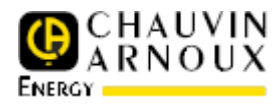

Se reporter à la spécification officielle pour plus de détails.

#### **2.4.5 Modbus/TCP**

Dans ce mode, les trames sont amputées des deux octets de CRC (l'intégrité des données est assurée par la couche TCP/IP) et une nouvelle en-tête est accolée au début de la trame. Cette en-tête est appelée MBAP et contient les informations suivantes :

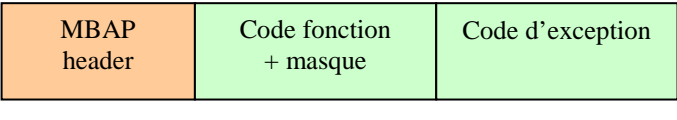

7 octets 1 octet 1 octets

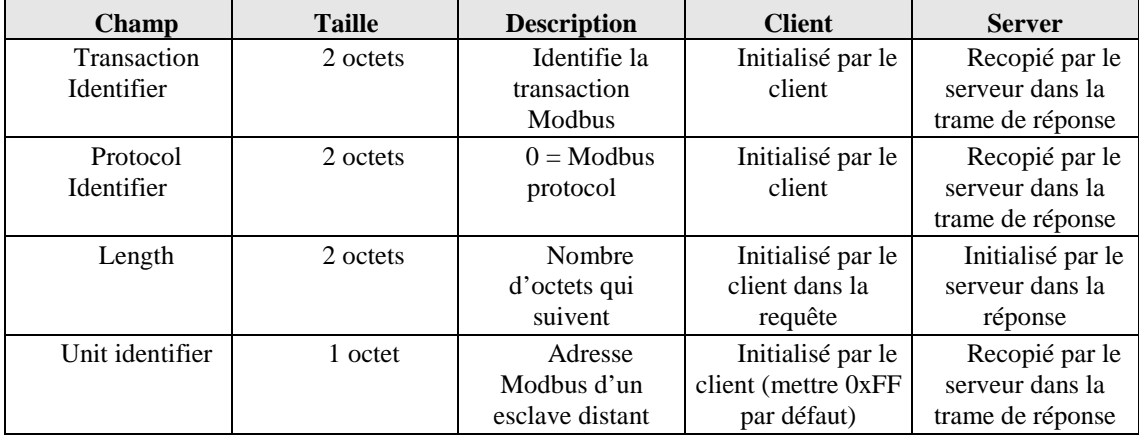

Modbus/TCP utilise port réservé numéro 502 et doit être donc librement accessible sur le réseau, mais la norme précise que tout serveur Modbus/TCP doit pourvoir utiliser deuxième port d'écoute car certaines config. de sécurité interdisent le port 502.

## **2.5 MODBUS DANS LE TRIAD II**

#### **2.5.1 Codage**

Toutes les données sont transmises en Big Endian (poids fort en premier). Les grandeurs de type « float » sont codées selon le standard IEEE 754 simple précision.

#### **2.5.2 Modes supportés**

Le TRIAD II possède deux canaux de Com. :

- La Com. optique par face avant : c'est une Com. point à point, la liaison se faisant avec la tête optique Chauvin Arnoux Energy. Les paramètres de Com. sont fixes, (38400 bauds, 8, N, 1), le mode est lui aussi fixe (Modbus/RTU) mais l'adresse esclave n'est pas testée donc tous les numéros d'esclave de 1 à 255 peuvent être utilisés.
- La Com. distante qui selon le produit commandé se caractérise soit par du Modbus/RTU classique sur bus RS-485 ou du Modbus/TCP/RTU sur un réseau TCP/IP.
- Paramètres par défaut de la liaison RS-485 : 9600 bauds, 8, N, 1
- Paramètre par défaut Modbus/TCP sur Ethernet : adresse IP à 0.0.0.0 (à configurer)

#### **2.5.3 Fcts supportées**

Se reporter à la documentation officielle pour connaître les détails des fcts supportées :

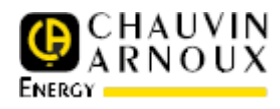

• **Fct 3** : fct utilisée pour lire le mapping Modbus, par exemple récupérer les grandeurs mesurées ou les courbes

#### $\rightarrow$ Demande :

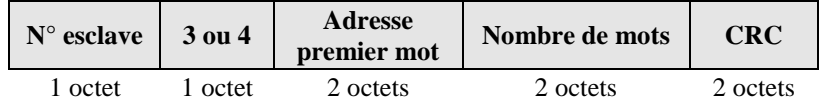

#### → Réponse :

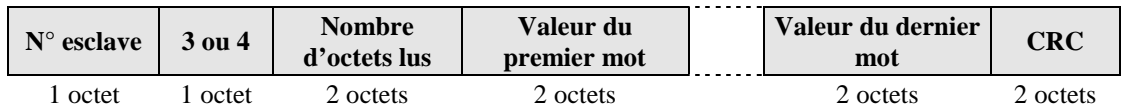

- **Fct 4** : identique à la fct 3
- **Fct 16** : pour envoyer les mots de cdes décrits dans ce document
	- $\rightarrow$  Demande :

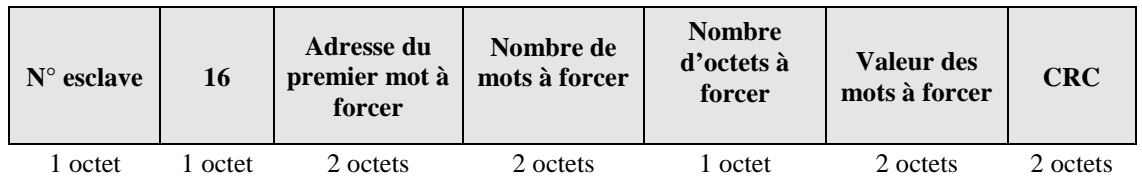

 $\rightarrow$ Réponse :

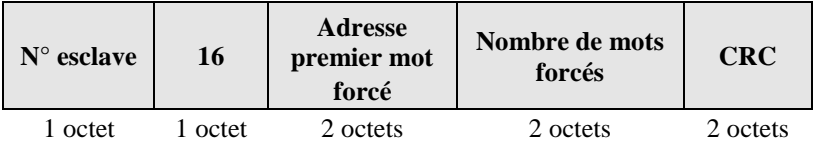

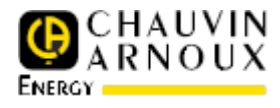

## **3. MOTS D'ETATS**

## **3.1 SORTIES ANALOGIQUES**

#### **3.1.1 Mot d'état de dépassement**

- □ Lorsque la sortie analogique de la voie X atteint la valeur maximale de la fct de transfert, alors le bit DH correspondant vaut 1, sinon ce bit vaut 0. Lorsque la sortie analogique de la voie X atteint la valeur minimale de la fct de transfert, alors le bit DL correspondant vaut 1, sinon ce bit vaut 0.
- Dans le cas des types en cosinus, il n'y a pas de notion de dépassement haut et bas ; seul le bit de dépassement haut change.

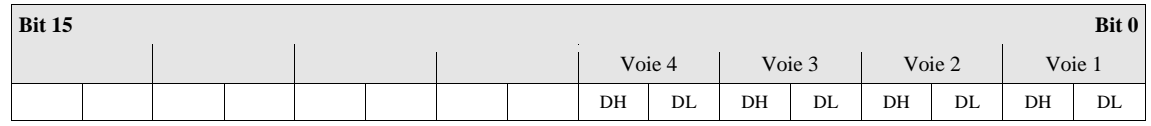

#### **3.1.2 Mot d'état de saturation**

- Lorsque la sortie analogique de la voie X atteint la valeur autorisée de dépassement max de la fct de transfert, alors le bit SH correspondant vaut 1, sinon ce bit vaut 0. Lorsque la sortie analogique de la voie X atteint la valeur autorisée de dépassement min de la fct de transfert, alors le bit SL correspondant vaut 1, sinon ce bit vaut 0.
- $\Box$  Dans le cas des types en cosinus, il n'y a pas de notion de saturation haute et basse ; seul le bit de saturation haute change.

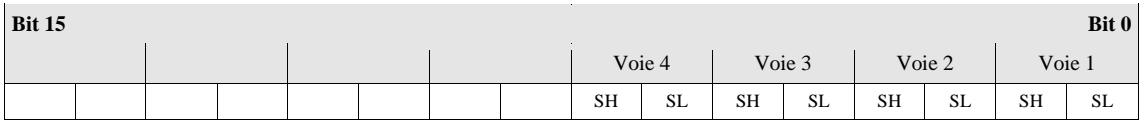

## **3.2 PRESENCE TENSION/COURANT**

Lorsqu'une tension ou un courant est détecté, le bit correspondant est mis à 1, sinon il est à 0.

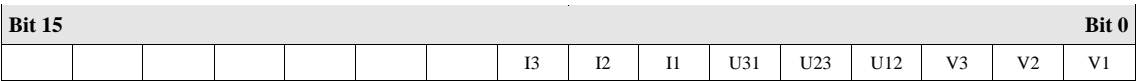

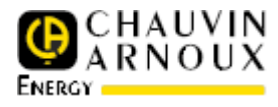

## **4. MOTS DE COMMANDES**

## **4.1 PREAMBULE**

- L'utilisation d'un mot de cde non autorisé sur une version de produit entraîne une exception de type "Data Erreur" 0x03.
- Tous les paramètres associés doivent êtres dans la limite des formats définis. Toute autre valeur entraîne une exception de type "Data Erreur" 0x03.

## **4.2 PARAMETRES DE COM.**

 Les cdes Modbus concernant l'accès aux données de Com. commencent toutes par le numéro 0x02XX.

#### **4.2.1 Type 'RS485'**

#### **4.2.11. NUMERO D'ESCLAVE**

- Mot de cde : 0x0200
- Paramètre associé :
	- o Type F9

#### **4.2.12. VITESSE RS485**

- Mot de cde : 0x0201
- Paramètre associé :
	- o Type F10

#### **4.2.13. PARITE RS485**

- Mot de cde : 0x0202
- Paramètre associé :
	- o Type F11

#### **4.2.14. NOMBRE DE BITS DE STOP RS485**

- Mot de cde : 0x0203
- Paramètre associé :
	- o Type F12

#### **4.2.15. TEMPS DE REPONSE (TIMEOUT)**

- Mot de cde : 0x0204
- Paramètre associé :
	- o Type F13

### **4.2.2 Type 'Ethernet'**

#### **4.2.21. ADRESSE IP DE L'APPAREIL**

- Mot de cde : 0x0220
- Paramètre associé :
	- o Type F66
	- Ex: 0x0E07D424 correspond à une adresse 14.7.212.36

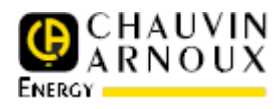

#### **4.2.22. ADRESSE IP DE LA PASSERELLE**

- Mot de cde :  $0x0221$
- Paramètre associé :
- o Type F66

#### **4.2.23. MASQUE DE SOUS RESEAU**

- Mot de cde : 0x0222
- Paramètre associé :
	- o Type F66

#### **4.2.24. PORT D'ECOUTE MODBUS/TCP ALTERNATIF**

- Mot de cde :  $0x0223$
- Paramètre associé :
	- o Entier non signé 16 bits [0..65535]

## **4.3 METROLOGIE**

 Les cdes Modbus concernant le paramétrage de la Métrologie commencent toutes par le numéro 0x06XX.

TP primaire x TC primaire x  $\sqrt{3} \le 2$  Gigas.

#### **4.3.1 TP primaire**

- Mot de cde : 0x0601
- Paramètre associé N°1 :
	- o Valeur du TP primaire (uint32), comprise entre 100 à 650000 (pas de 1) .

#### **4.3.2 TP secondaire**

- Mot de cde :  $0x0602$
- Paramètre associé  $N^{\circ}1$ :
	- o Valeur du TP secondaire (uint32), comprise entre 100 à 480 (pas de 1) .

#### **4.3.3 TC primaire**

- Mot de cde : 0x0603
- Paramètre associé N°1 :
	- o Valeur du TC primaire (uint32), comprise entre 1 à 25000 (pas de 1) .

#### **4.3.4 TC secondaire**

- Mot de cde : 0x0604
- Paramètre associé N°1 :
	- o Valeur du TC secondaire (uint32), comprise entre 1 à 5 (pas de 1) .

#### **4.3.5 Fréquence réseau (produits en 50-60Hz uniquement)**

- Mot de cde : 0x0605
- Paramètre associé N°1 :
	- o Type F34

#### **4.3.6 Schéma de câblage**

- Mot de cde :  $0x0606$
- Paramètre associé n°1 :
	- o F64

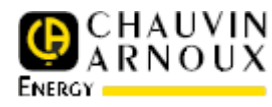

#### **4.3.7 Flag racine de 3**

- Mot de cde : 0x0608
- Paramètre associé n°1 :
	- $\circ$  F3 (TRUE = racine de 3)

## **4.4 SORTIES ANALOGIQUES**

 Les cdes Modbus concernant le paramétrage des sorties analogiques commencent toutes par le numéro 0x09XX.

#### **4.4.1 Paramétrage d'une carte sortie Analogique**

- Mot de cde :  $0x0900$
- Paramètre associé n°1 : Sélection de la voie

o F24

- Paramètre associé n°2 : Grandeur associée à la sortie  $\sim$  F<sub>43</sub>
- Paramètre associé n°3 : Type de fct de transfert

 $O$  F45

• Paramètre associé n°4 : Temps de réponse souhaité

 $O$  F46

- Paramètre associé n°5 : Emin
	- o Valeur minimale de la grandeur (float)
- Paramètre associé n°6 : Quadrant Emin (uint32) (quadrant, utilisé uniquement dans le cas d'une grandeur de type FP, sinon initialiser à zéro)
	- o Inductif ou capacitif (F39)
- Paramètre associé n°7 : Ecass
	- o Valeur de coupure de la grandeur (float). Utilisée seulement en cas de fct de transfert de type « Double pente » (pré-requis : Ecass > Emin). Laisser à zéro dans les autres cas
- Paramètre associé n°8 : Quadrant Ecass (uint32) (quadrant, utilisé uniquement dans le cas d'une grandeur de type FP, sinon initialiser à zéro)
	- o Inductif ou capacitif (F39)
- Paramètre associé n°9 : Emax
	- o Valeur maximale de la grandeur (float) (pré-requis : Emax > Ecass > Emin)
- Paramètre associé n°10 : Quadrant Emax (uint32) (quadrant, utilisé uniquement dans le cas d'une grandeur de type FP, sinon initialiser à zéro)
	- o Inductif ou capacitif (F39)
- Paramètre associé n°11 : Smin (float)
	- o Valeur mminimale de la sortie analogique (en mA ou V selon la sortie équipée). Cette valeur doit être comprise dans le calibre de la sortie équipée.
- Paramètre associé n°12 : Scass (float)
	- o Valeur de coupure de la sortie analogique (en mA ou V selon la sortie équipée). Cette valeur doit être comprise dans le calibre de la sortie équipée. Utilisée seulement en cas de fct de transfert de type « Double pente » (pré-requis : Smax > Smin). Laisser à zéro dans les autres cas
- Paramètre associé n°13 : Smax (float)
	- o Valeur maximale de la sortie analogique (en mA ou V selon la sortie équipée). Cette valeur doit être comprise dans le calibre de la sortie équipée. (pré-requis : Smax > Scass > Smin)

**Note :** il est nécessaire d'avoir un écart minimum entre les points de la configuration des sorties

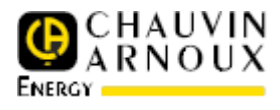

analogiques. La règle, qui dépend du calibre, est la suivante :

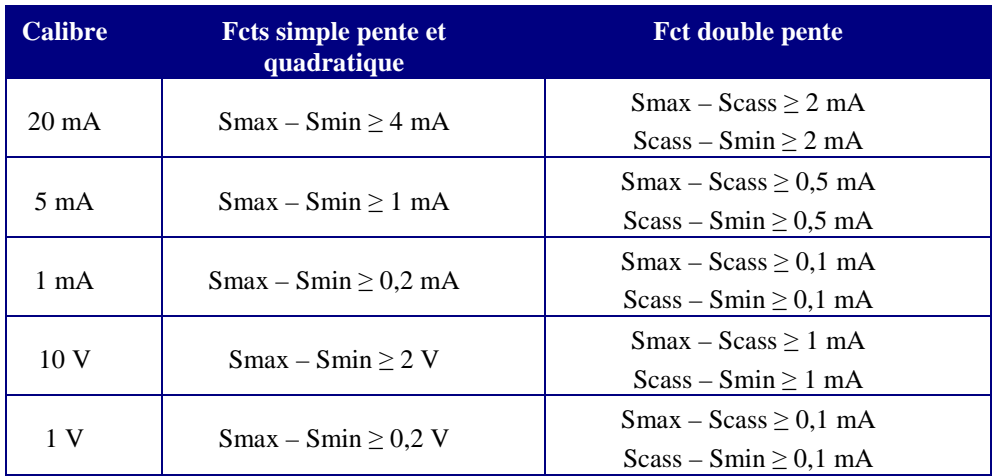

#### **4.4.2 Mode Test d'une sortie analogique**

- Mot de cde : 0x0901
- Paramètre associé n°1 : Sélection de la Voie
	- o F24
- Paramètres associés n°2 :
	- o Valeur du courant à forcer exprimée en mA (float)

**Note :** Le pilotage en mode Forcé ne change pas la config. de la sortie correspondante. Au bout de 10 minutes, le mode revient au mode normal.

#### **4.4.3 Désactivation du mode Test**

- Mot de cde : 0x0902
- Paramètre associé n°1 : Sélection de la Voie

o F24

#### **4.4.4 Dépassement autorisé de la sortie Analogique**

- Mot de cde : 0x0903
- Paramètre associé n°1 : Sélection de la Voie o F24
- Paramètre associé n°2 : Dépassement haut o F35
- Paramètre associé n°3 : Dépassement bas
	- o F35

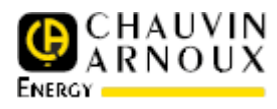

# **5. ANNEXE 1 : TYPES NORMALISÉS**

Les types normalisés sont testés par le produit lors de toute requête Modbus. S'ils ne correspondent pas aux limites, le TRIAD II renverra un message d'erreur.

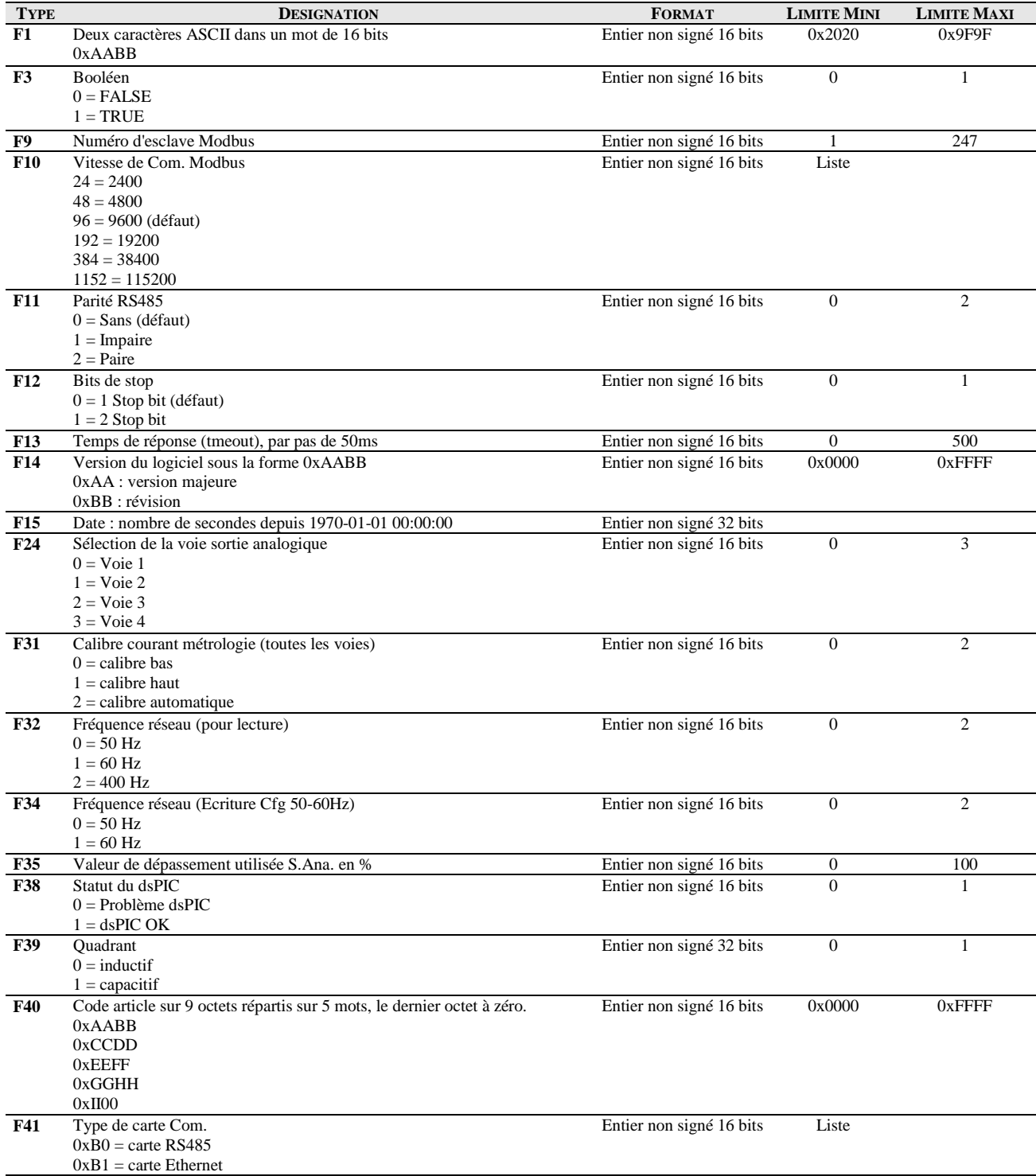

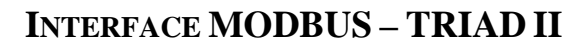

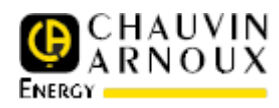

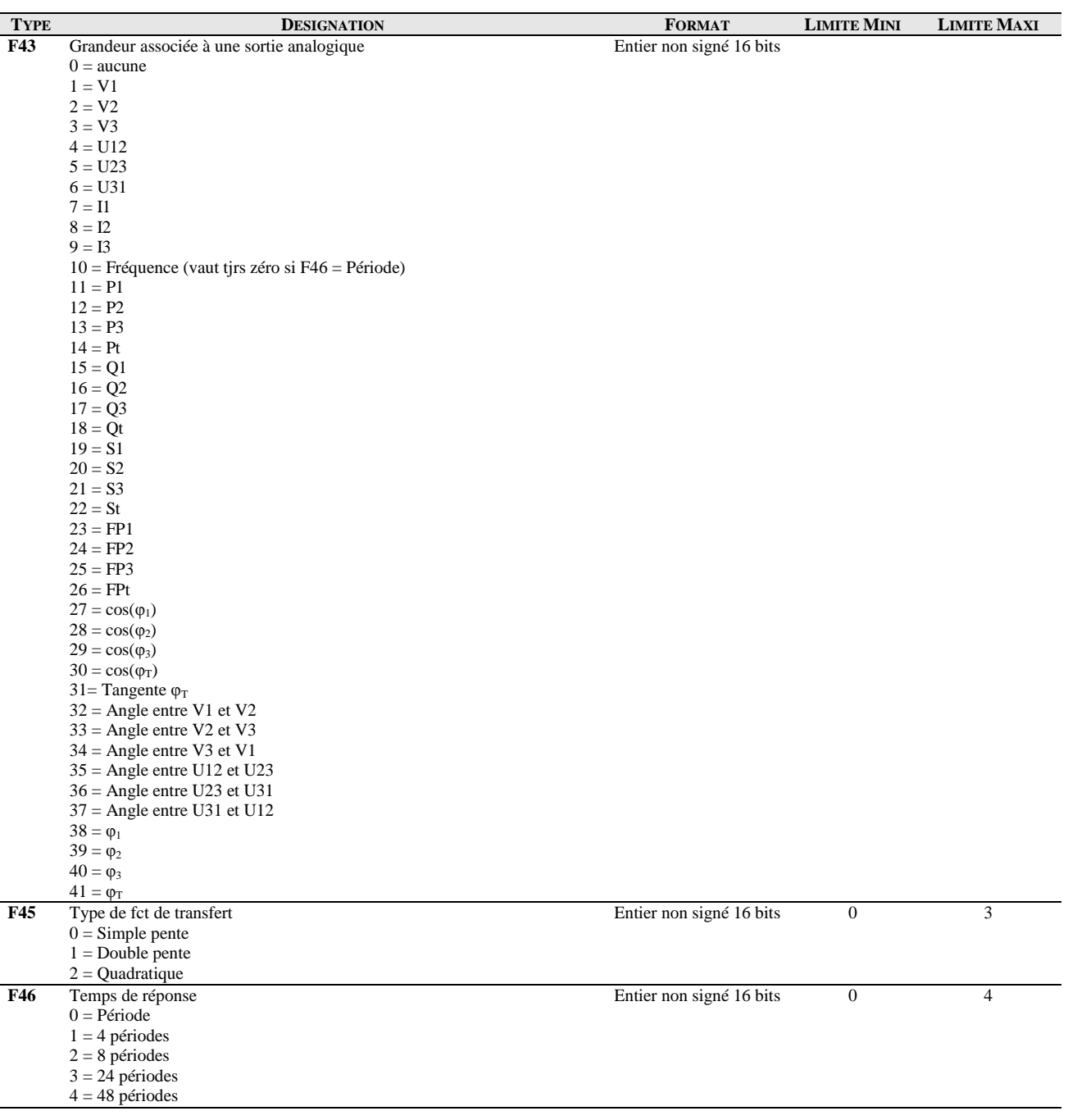

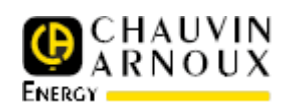

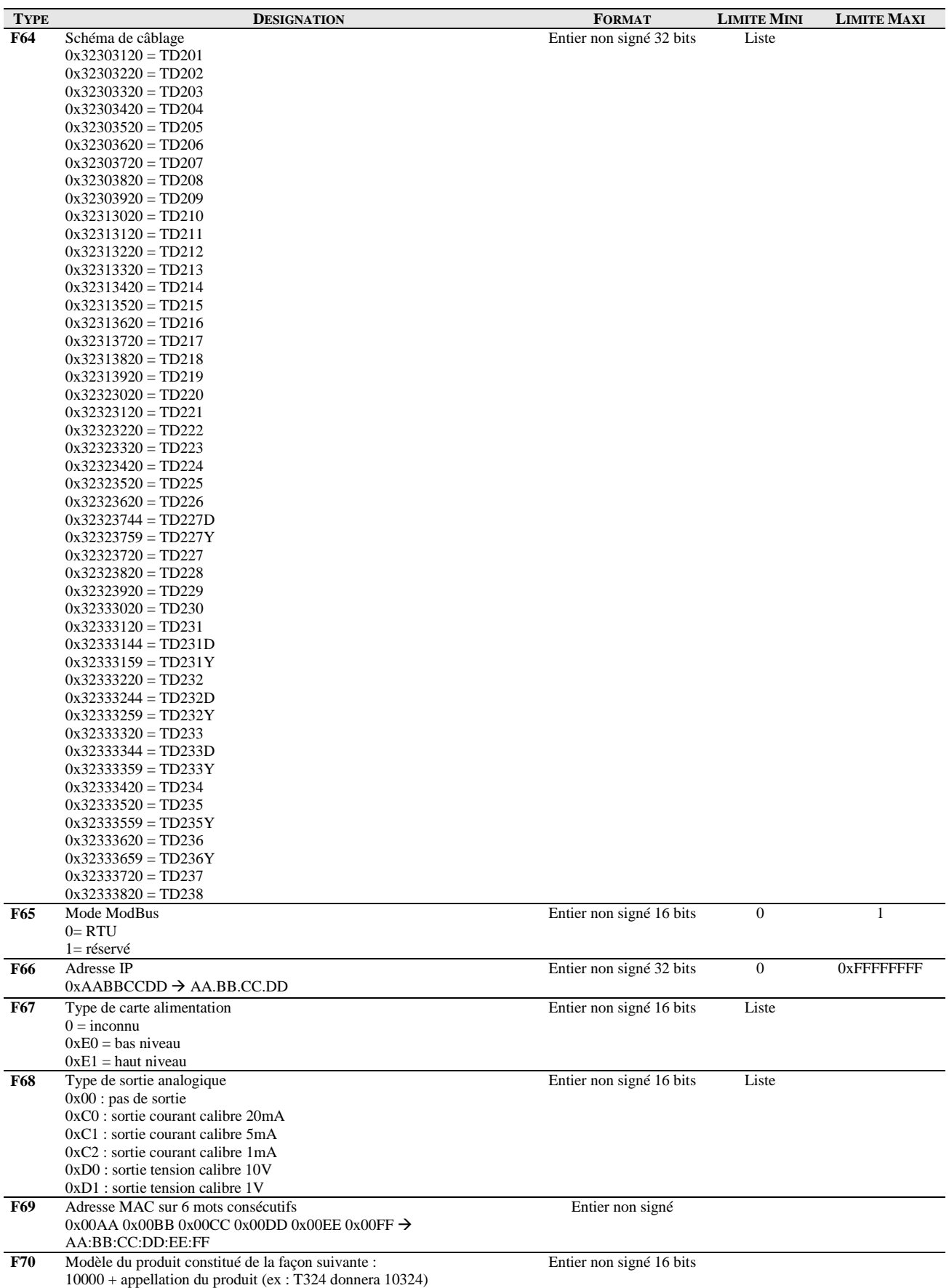

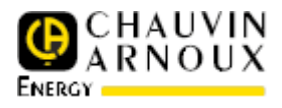

# **6. ANNEXE 2 : ADRESSAGE MODBUS**

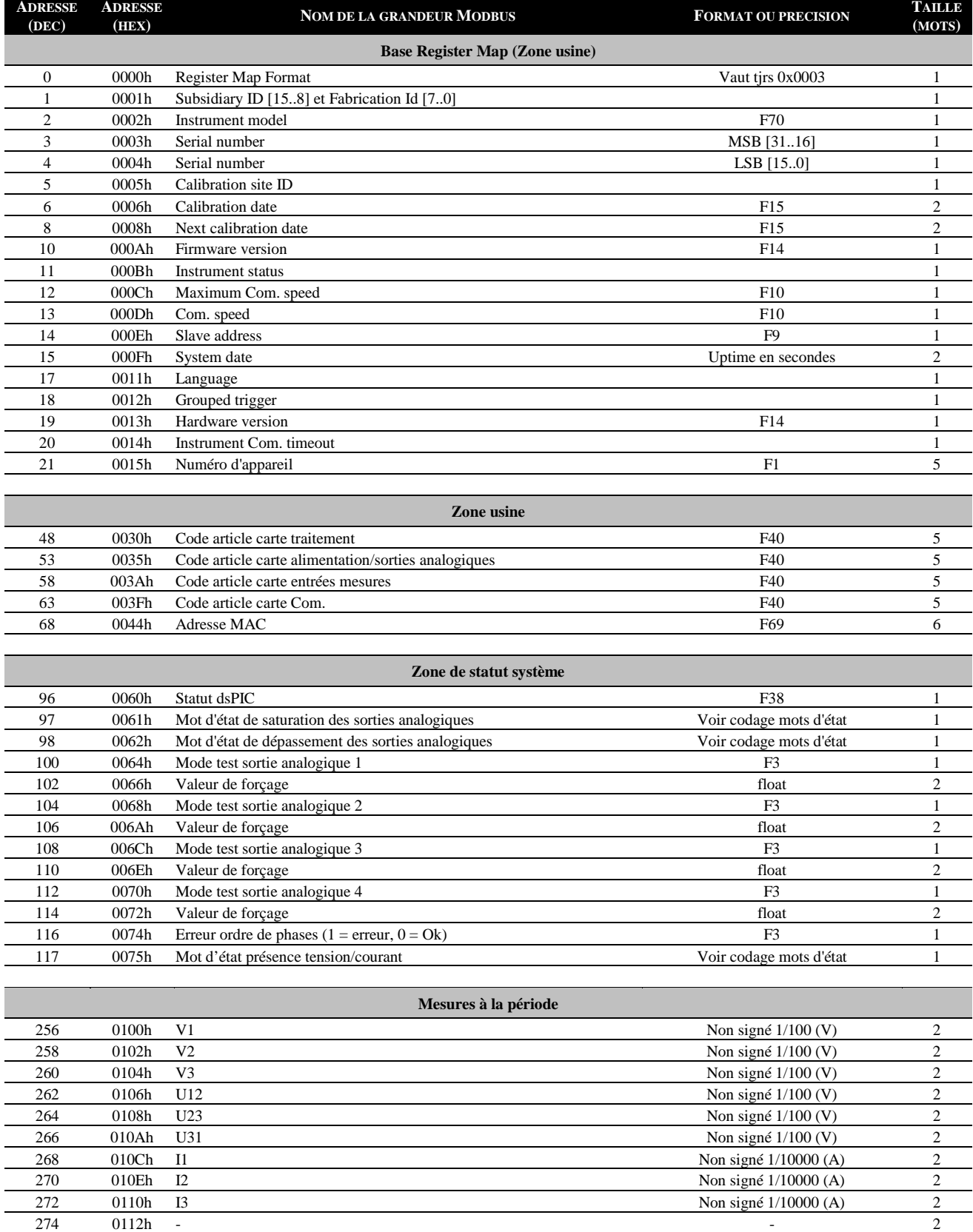

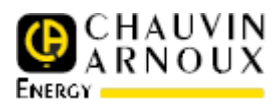

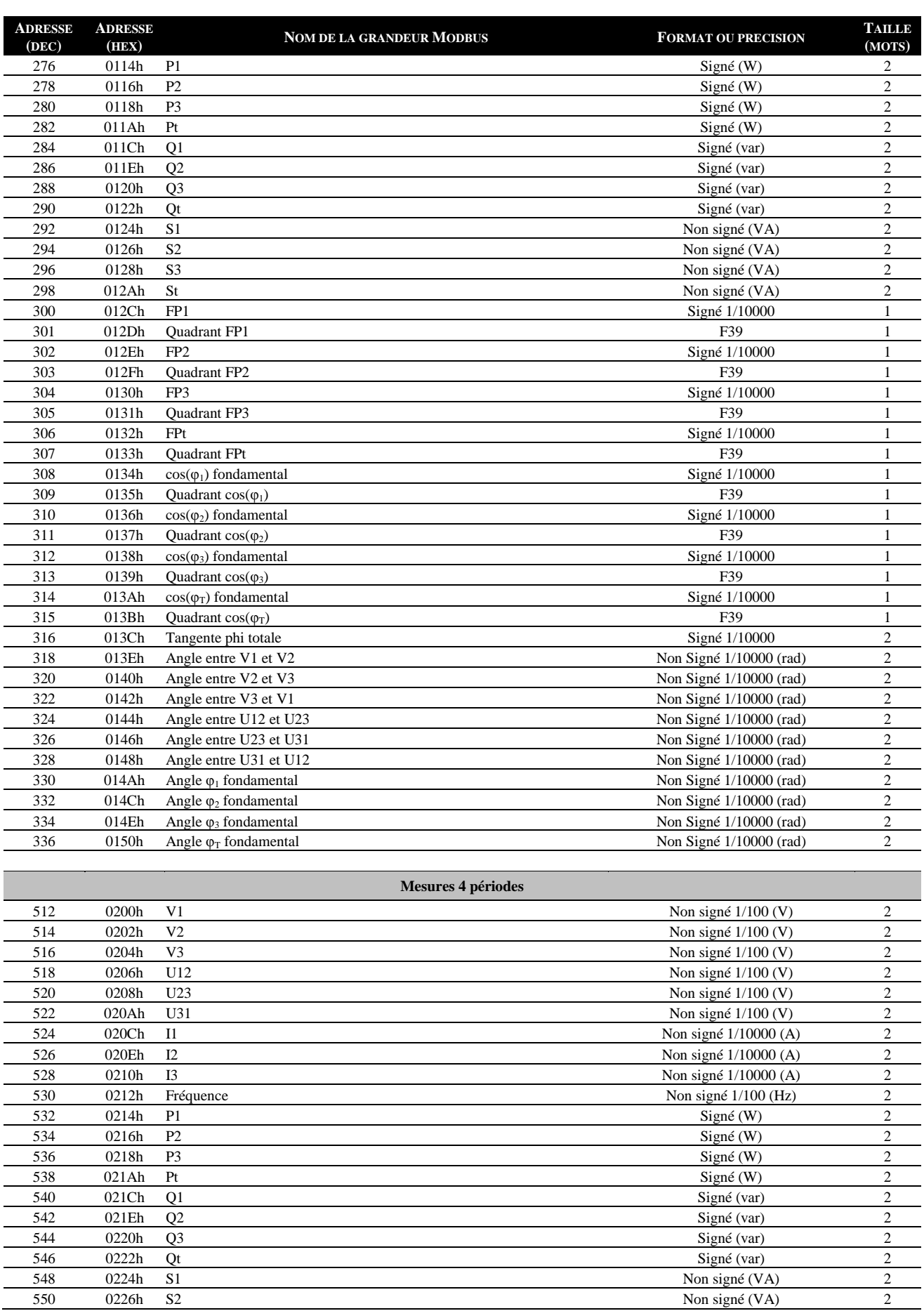

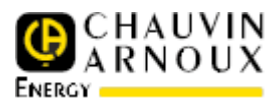

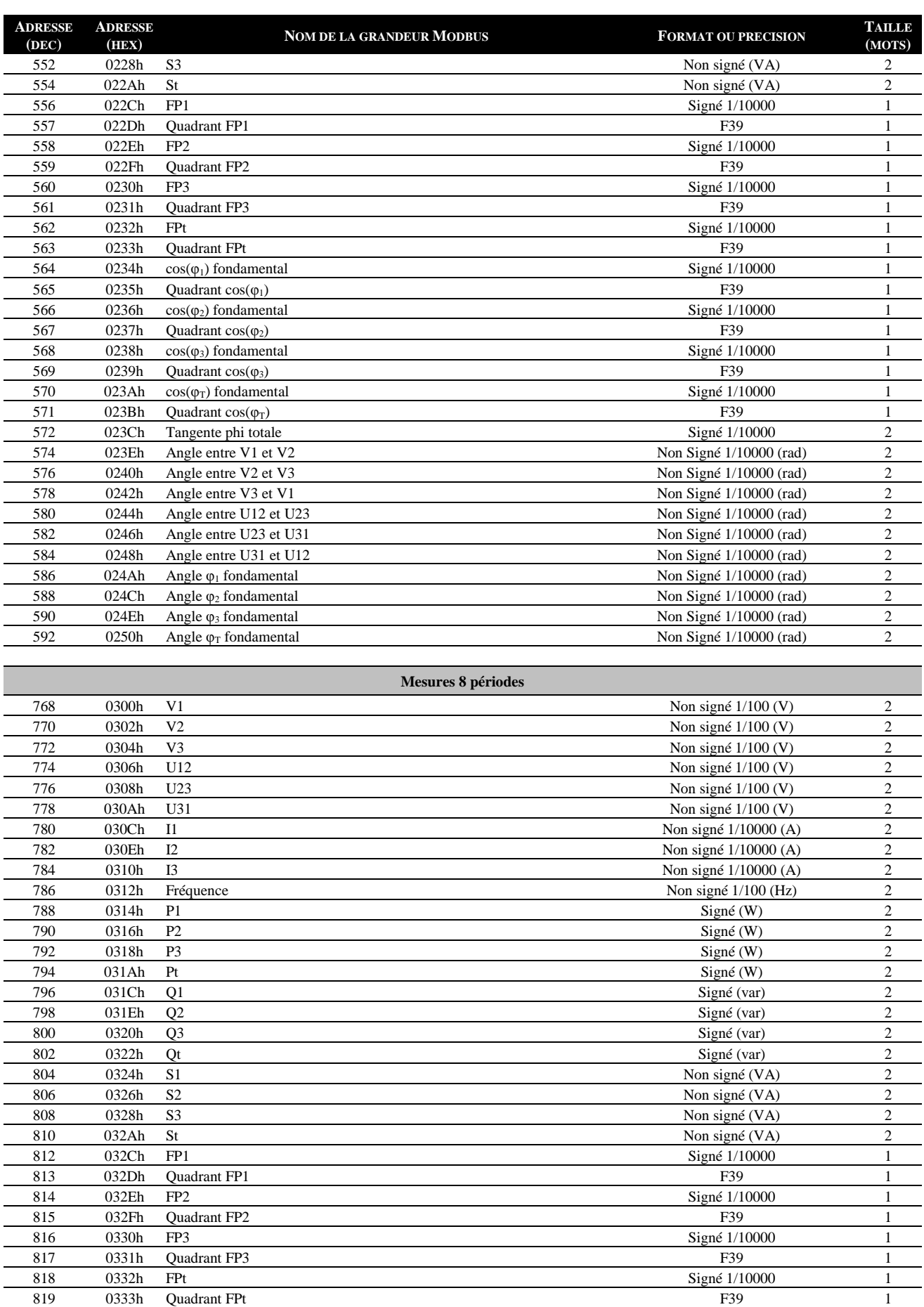

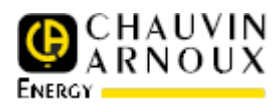

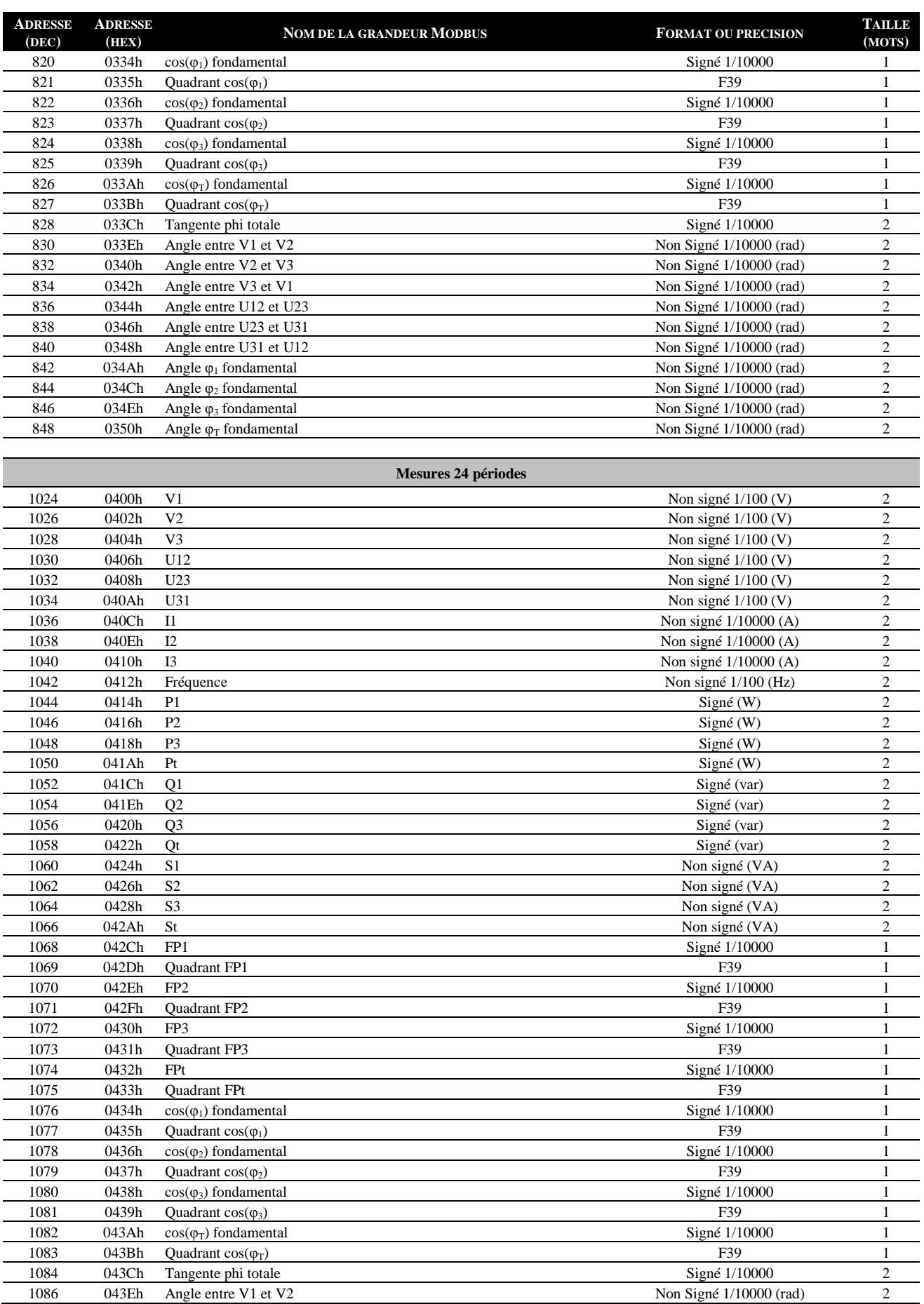

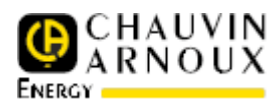

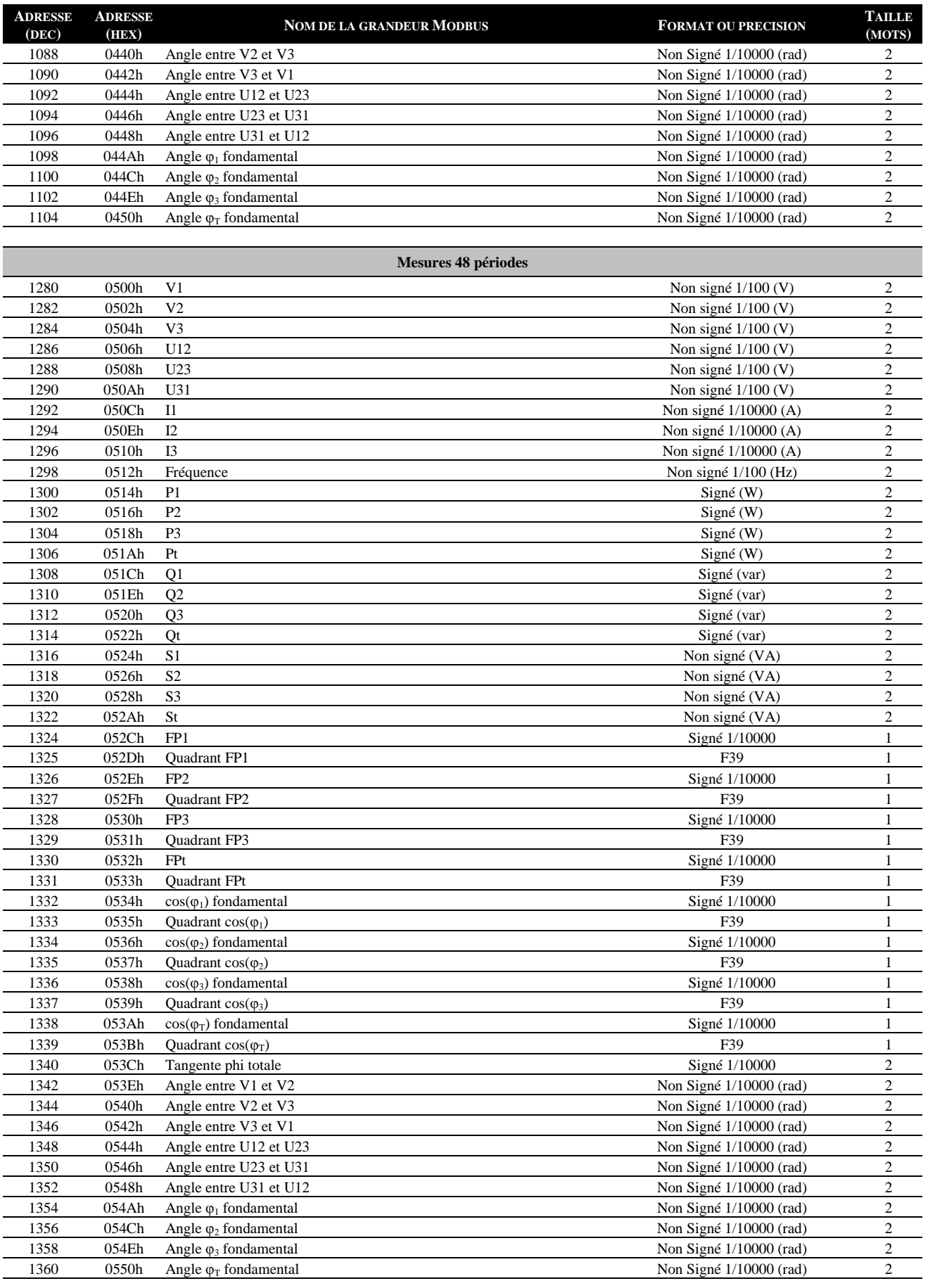

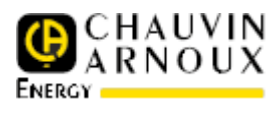

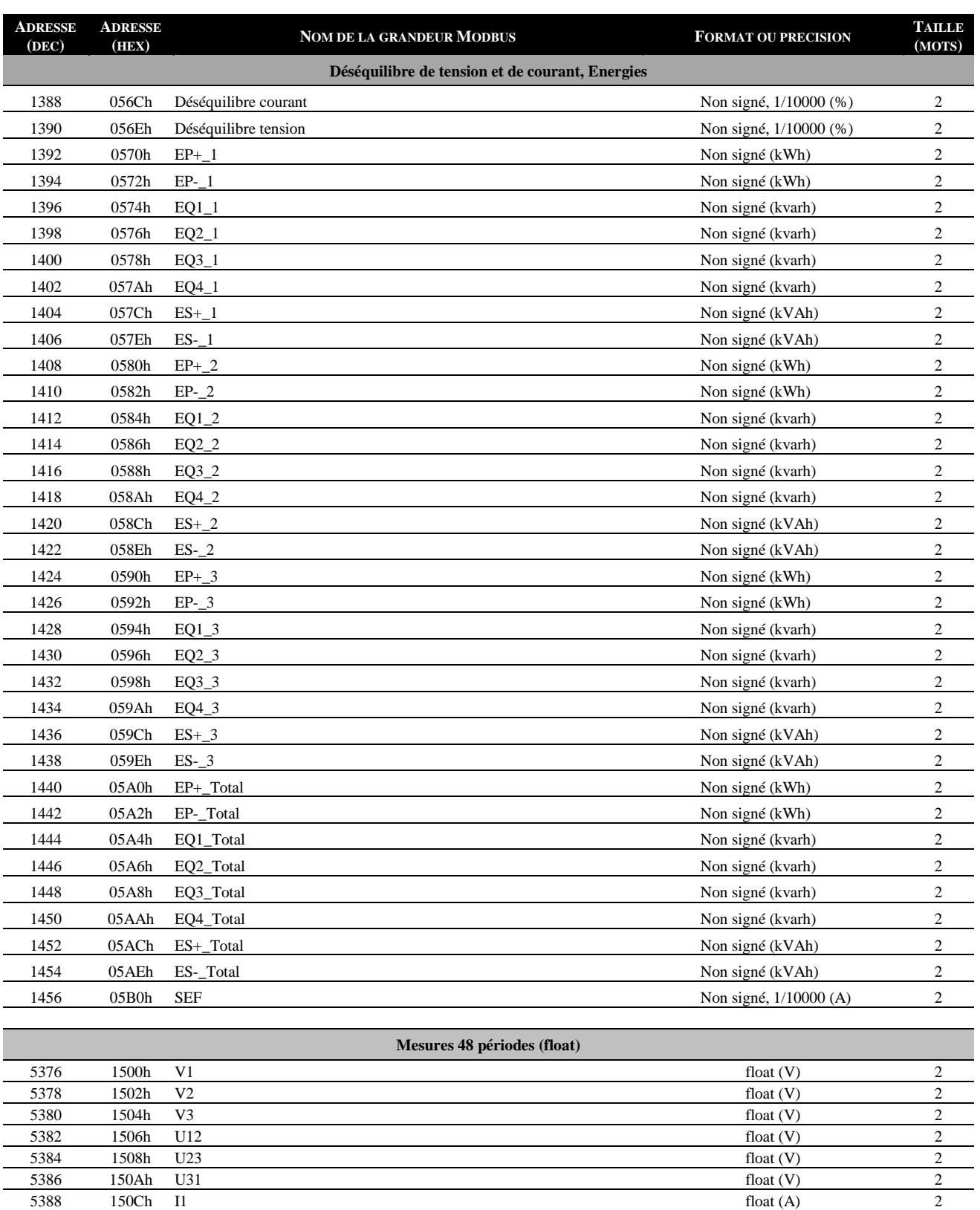

 $5390$  150Eh I2 float (A) 2  $5392$  1510h I3 float (A) 2 5394 1512h Fréquence **float** (Hz) 2 5396 1514h P1 float (W) 2  $5398$  1516h P2 float (W) 2 5400 1518h P3 float (W) 2 5402 151Ah Pt **float** (W) 2 5404 151Ch Q1 float (var) 2

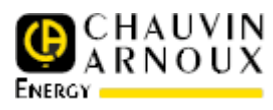

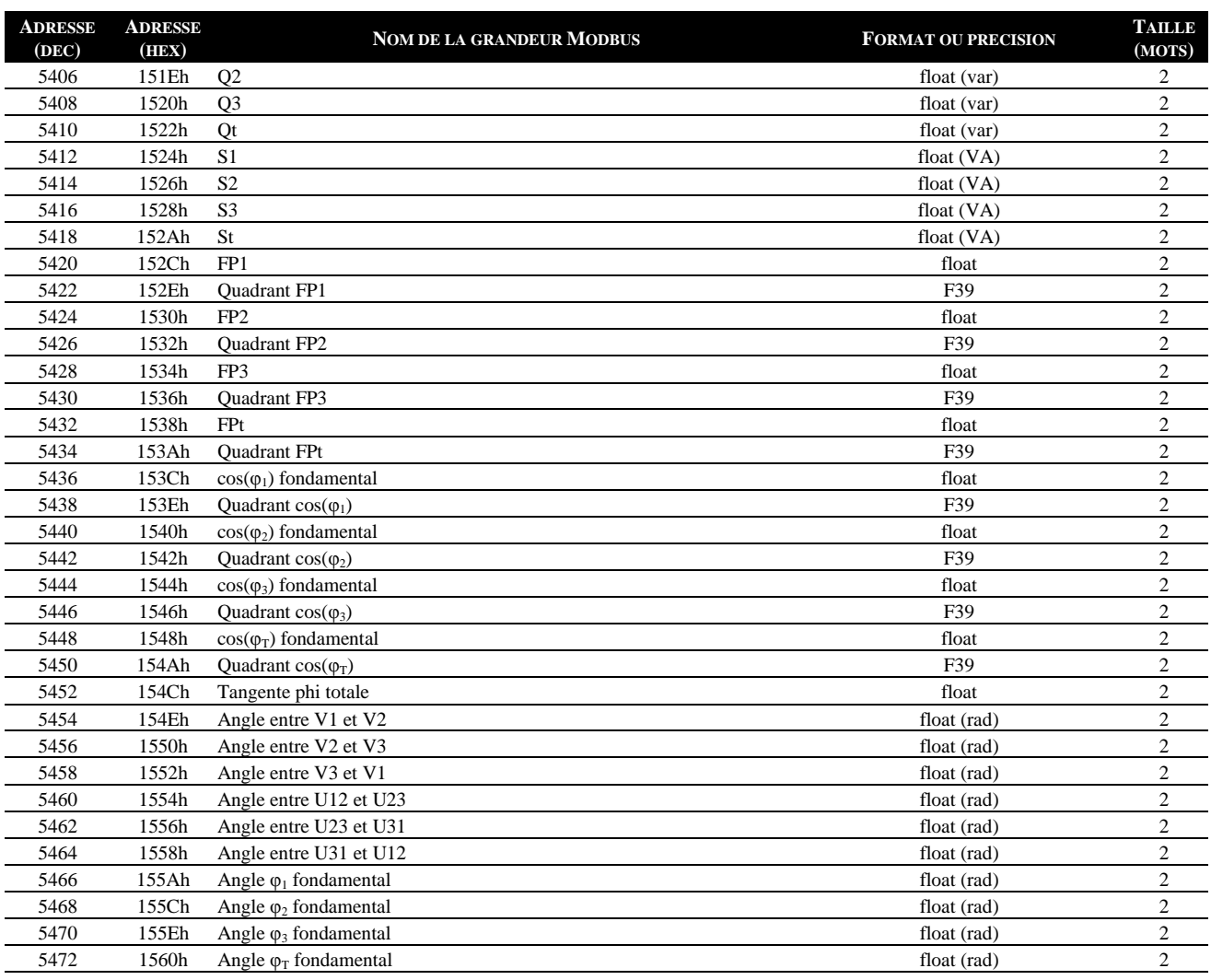

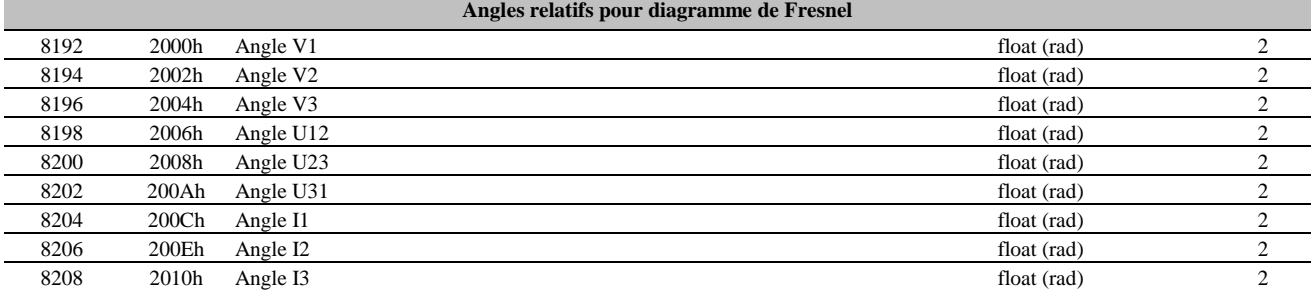

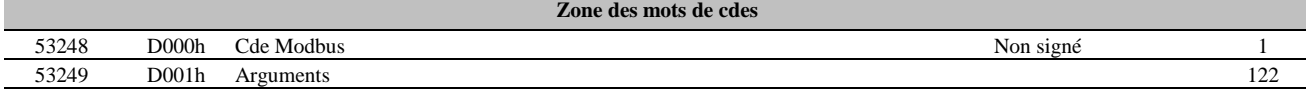

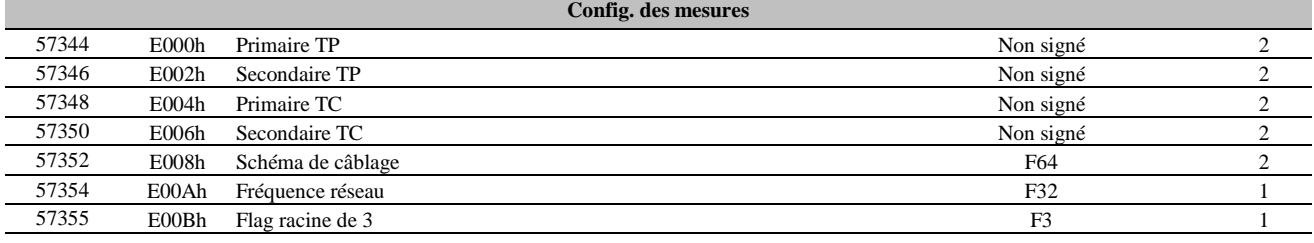

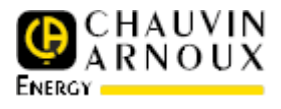

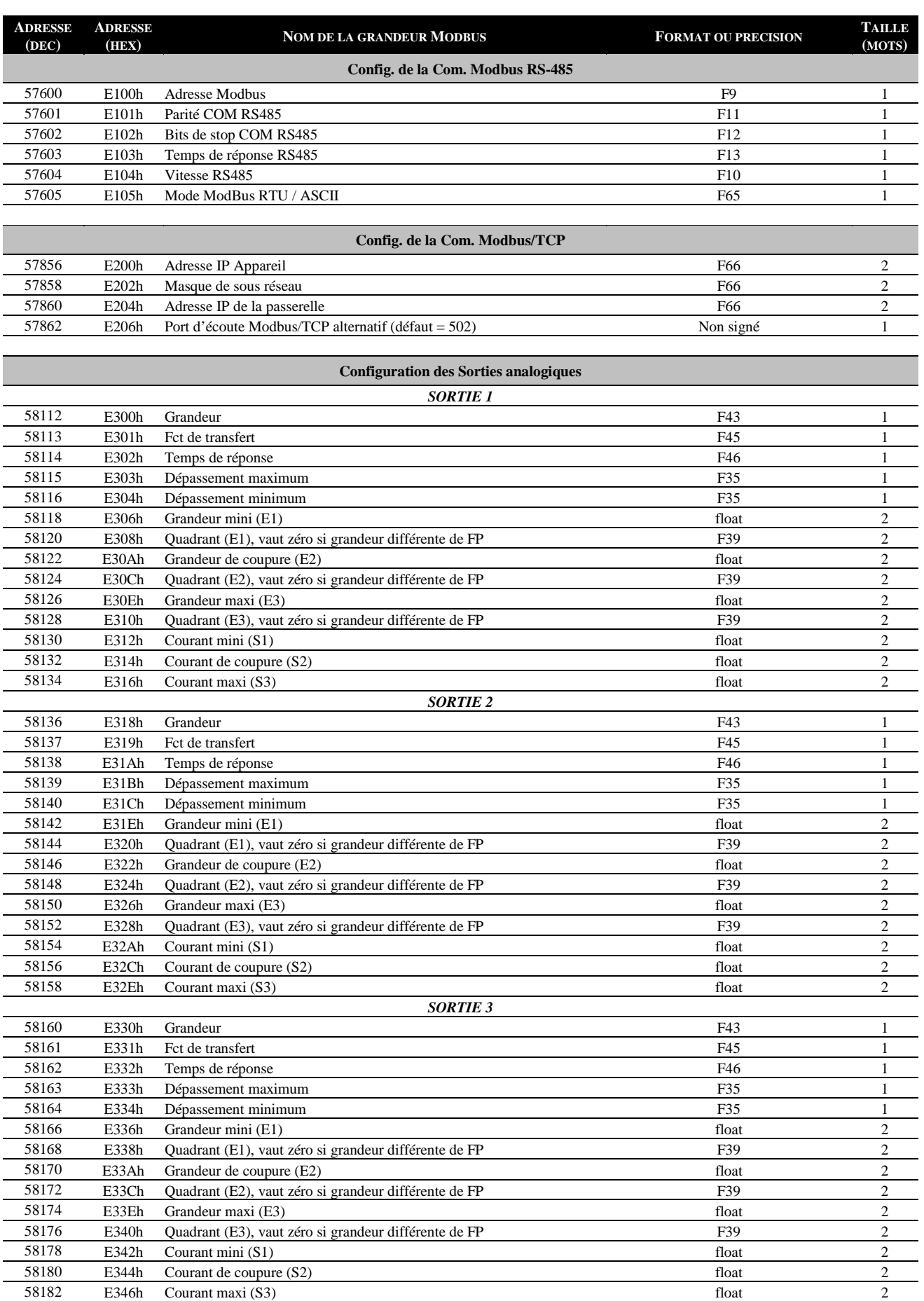

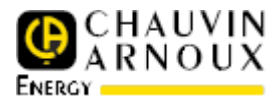

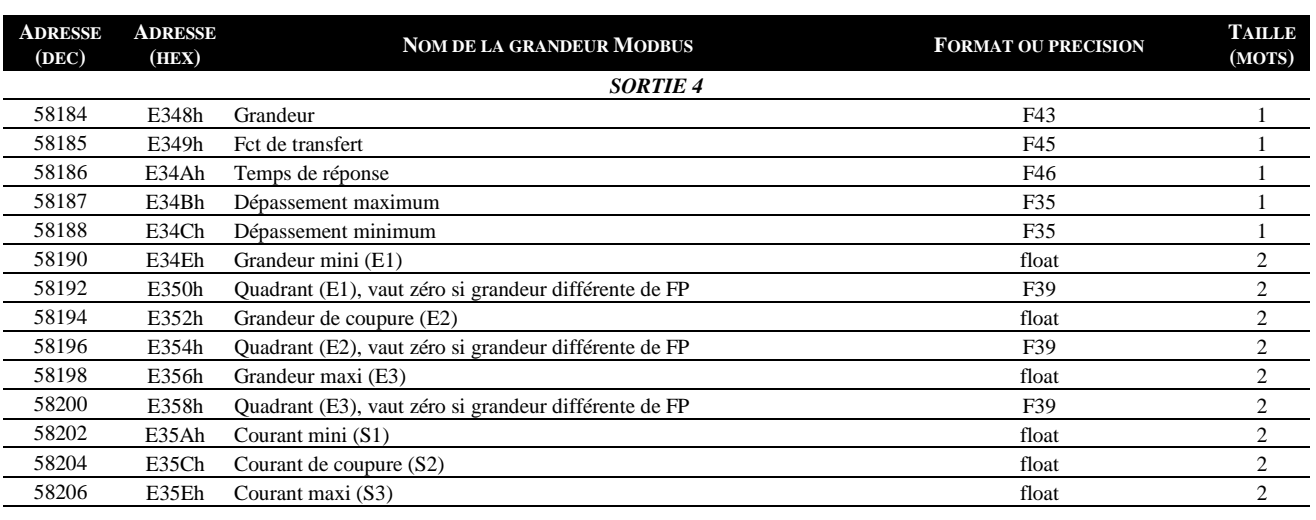

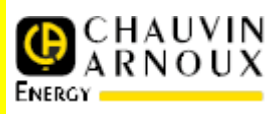

:

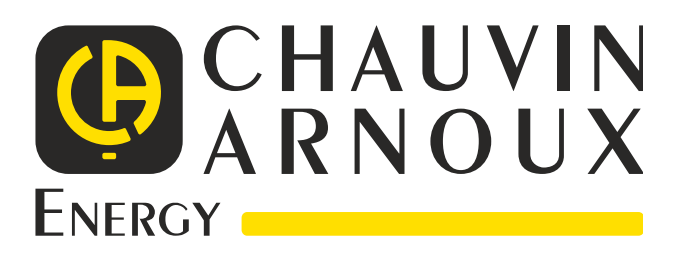

**Chauvin Arnoux Energy**  16 rue Georges BESSE

92182 ANTONY Cedex Tel : +33 (0)1 75 60 10 30 *http://www.enerdis.fr*